## <span id="page-0-0"></span>Package 'BiocStyle'

October 7, 2014

<span id="page-0-1"></span>Title Standard styles for vignettes and other Bioconductor documents

Description Provides standard formatting styles for Bioconductor documents. The vignette illustrates use and functionality.

Version 1.2.0

Author Martin Morgan, Andrzej Oles, Wolfgang Huber

Maintainer Bioconductor Package Maintainer <maintainer@bioconductor.org>

Suggests knitr, BiocGenerics, RUnit

biocViews Software

License Artistic-2.0

### R topics documented:

latex . . . . . . . . . . . . . . . . . . . . . . . . . . . . . . . . . . . . . . . . . . . . . [1](#page-0-0)

#### **Index** [3](#page-2-0)

latex *Use Bioconductor styles to format LaTeX vignettes*

#### Description

This function inserts code into a document preamble to provide a consistent style to Bioconductor vignettes

#### Usage

latex(..., width=90, short.fignames=FALSE, fig.path, error=FALSE, use.unsrturl=TRUE)

#### Arguments

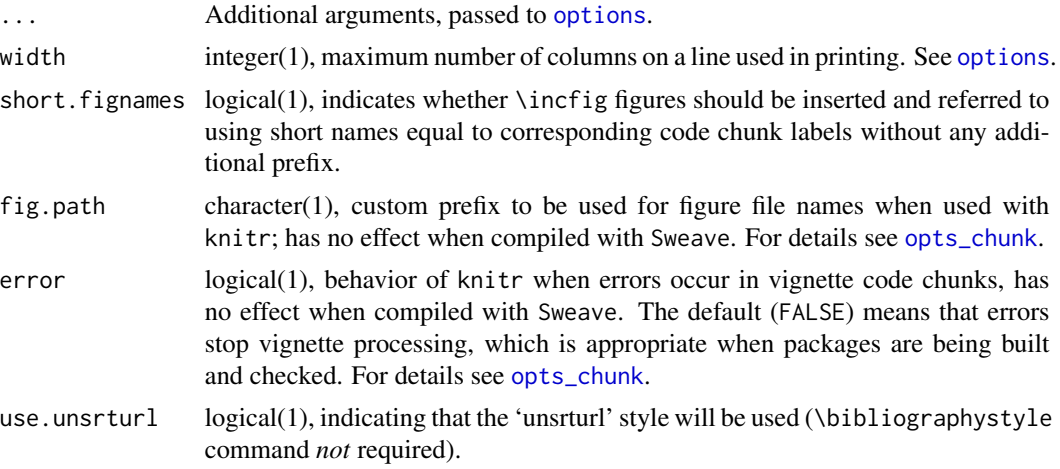

#### Details

Use is described in the 'Bioconductor LaTeX Style' vignette.

By default the 'unsrturl' bibliography style is used, which automatically creates links to URL, DOIs, etc. Use a different bibliographystyle with use.unsrturl=FALSE and standard LaTeX commands for styling bibliographies.

#### Value

The return value is a character string directing LaTex to use the Bioconductor style file.

A side effect is setting any options specified as arguments.

#### Author(s)

Martin Morgan <mtmorgan@fhcrc.org>, Andrzej Oles, Wolfgang Huber

#### Examples

```
## location of the .sty file
system.file(package = "BiocStyle", "sty", "Bioconductor.sty")
```
# <span id="page-2-0"></span>Index

## ∗Topic manip

latex, [1](#page-0-0)

latex, [1](#page-0-0)

options, *2* opts\_chunk, *2*